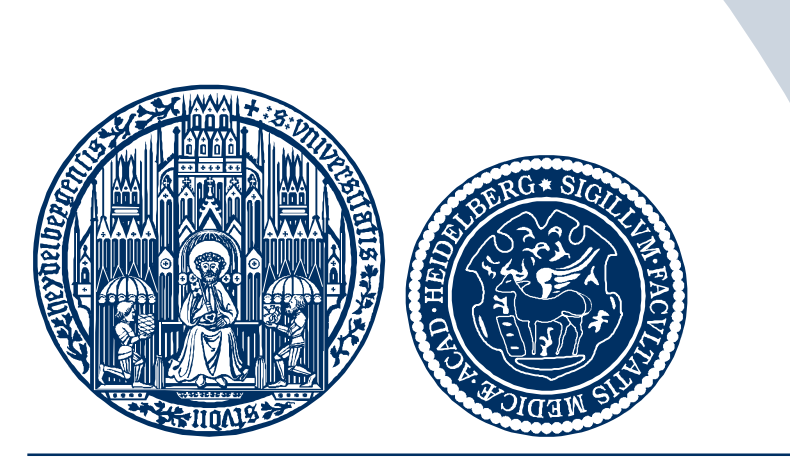

#### UniversitätsKlinikum Heidelberg

### **Stand der IMRT-QA an der Uni Heidelberg**

**Karl-Heinz Grosser, Oliver Schramm, Gerald Major**

**Abteilung für Radioonkologie und Strahlentherapie**

**Im Neuenheimer Feld 400 69120 Heidelberg karlheinz\_grosser@med.uni-heidelberg.de 06221-5637655**

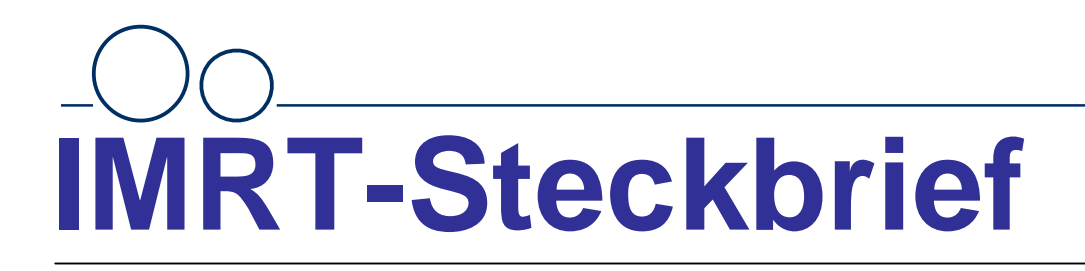

**Beschleuniger:** Siemens MEVATRON M2/6700 **MLC:** Siemens/Toshiba 58 Leaves/ 1cm LB **Technik:** Step-and-Shoot **Planung:** DKFZ-KonRad/Voxelplan **Lagerung:** Alle Patienten stereotaktisch

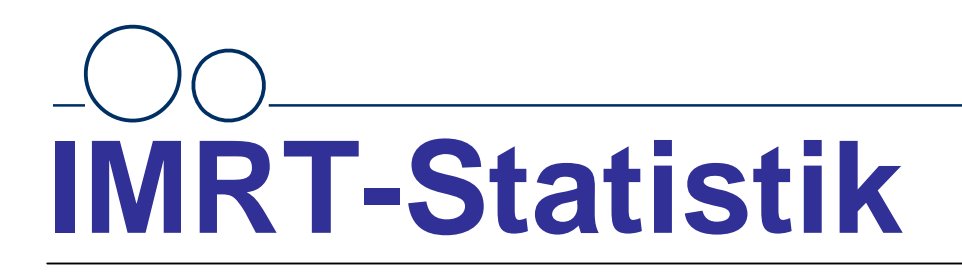

**Anzahl der Verifikationen: 353 Verifikationen bis Dato Mittlere Feldzahl pro Plan: 70.2 Subfelder Mittlere Beamzahl pro Plan: 7.5 (Einstrahlrichtungen) Mittlere Bestrahlungszeit (ohne Setup): 14.1 Minuten**

**Mittlere Bestrahlungszeit pro Subfeld: 12s**

# **IMRT-QA-Konzept**

**Patientenspezifische QA:** •Individuelle dosimetrische Verifikationen am Phantom. •Begutachtung von Portfilmen. **Maschinenspezifische QA:** •Wöchentliche Checks • Monatliche Checks

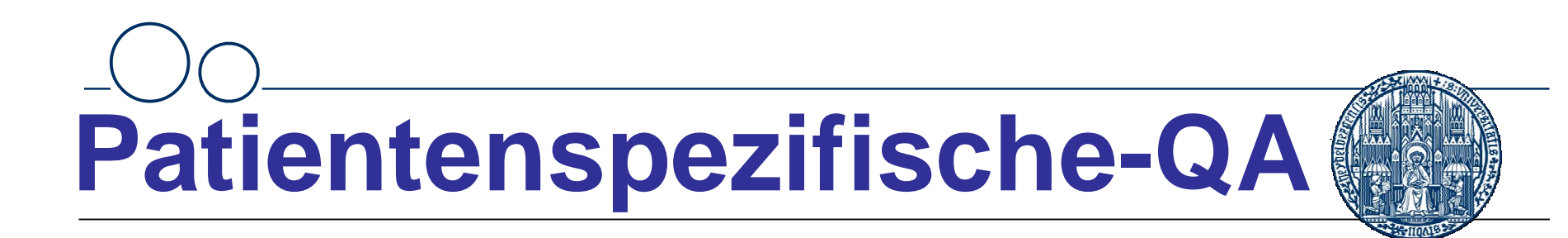

### **Verifikation des Gesamtplanes am Phantom:**

- Generierung eines Phantomplanes (1 :1)
- Definition Messpunkte/Ebenen
- Aufbau Film/Kammerdosimetrie
- Bestrahlung
- Auswertung mit PTW-Verisoft/Verify

# **Patientenspezifische-QA**

### **Verifikation des Gesamtplanes am Phantom: Sollvorgehensweise**

**Filmdosimetrie: Überschreitung Toleranzschwelle Kammerdosimetrie: Überschreitung Toleranzschwelle Analyse u. Neumessung: Überschreitung der Toleranzschwelle Diskussion mit zuständigem Oberarzt**

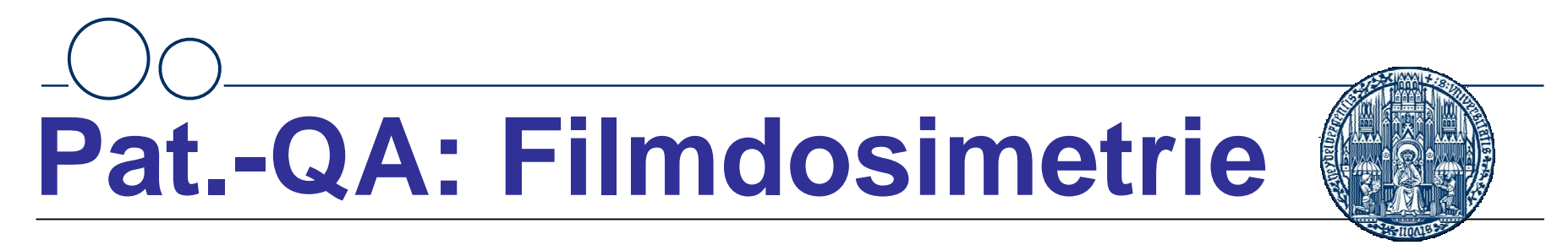

#### **Verifikation mit EDR2 Filmen im RW3 Zylinderphantom: Ergebnisse:**

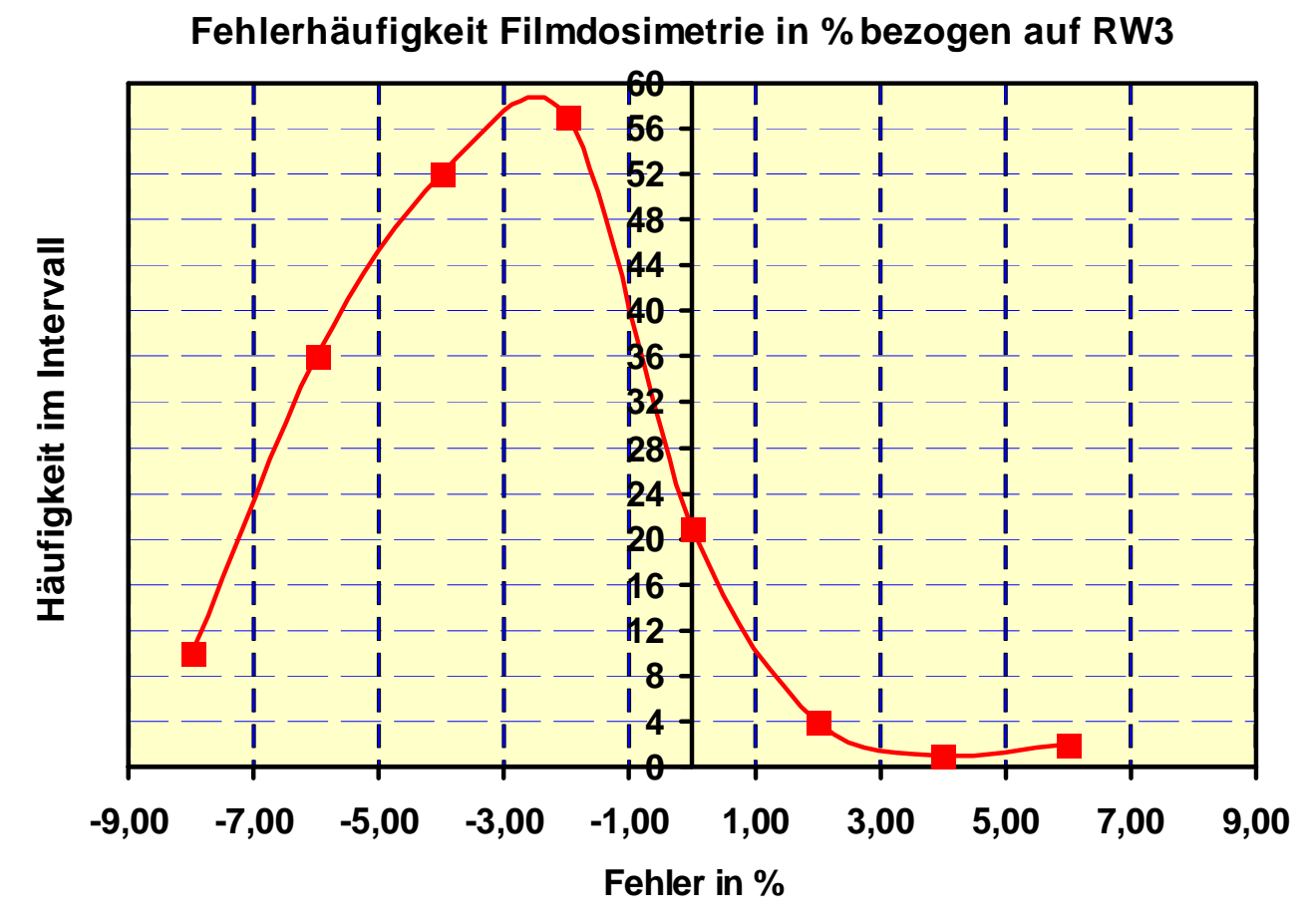

Karl-Heinz Grosser AK-IMRT 2006

### **Pat.-QA: Filmdosimetrie**

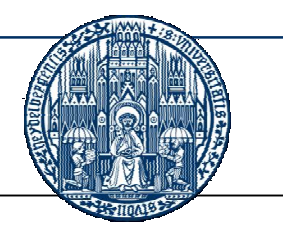

**Fazit: Filmdosimetrie ist relativ** unzuverlässiger komplexer "Multi-**Parameter-Prozess":**

- **Response hängt vom Spektrum der Strahlung ab!**
- **Filme müssen zugeschnitten werden!**
- **"** "Schwarzschild"-Effekt (Fraktionierungseffekt)!
- **Abhängigkeit vom Zeitpunkt der Entwicklung!**
- **Zustand der Entwicklungsmaschine!**
- **Verzeichnungen beim Scannen!**
- **Übertragung des Koordinatensystems!**
- **Hoher Aufwand bei der Auswertung!**
- **Hohe Kosten!**

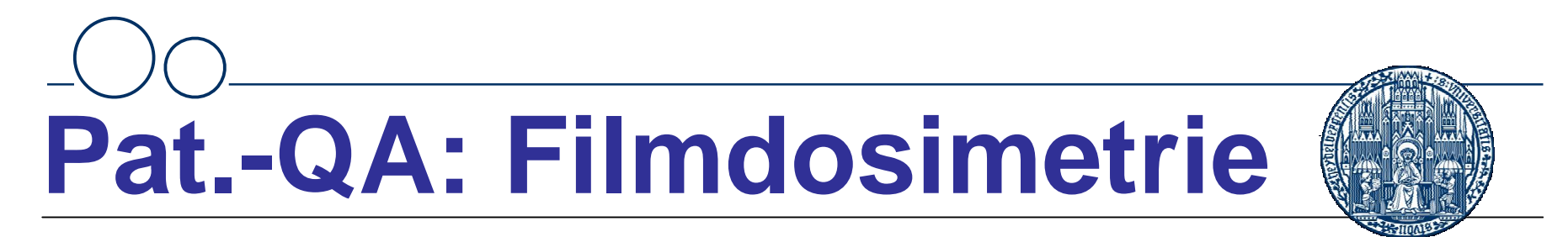

#### **Verifikation mit EDR2 Filmen im RW3 Zylinderphantom: Abhängigkeit vom Entwicklungsprozess:**

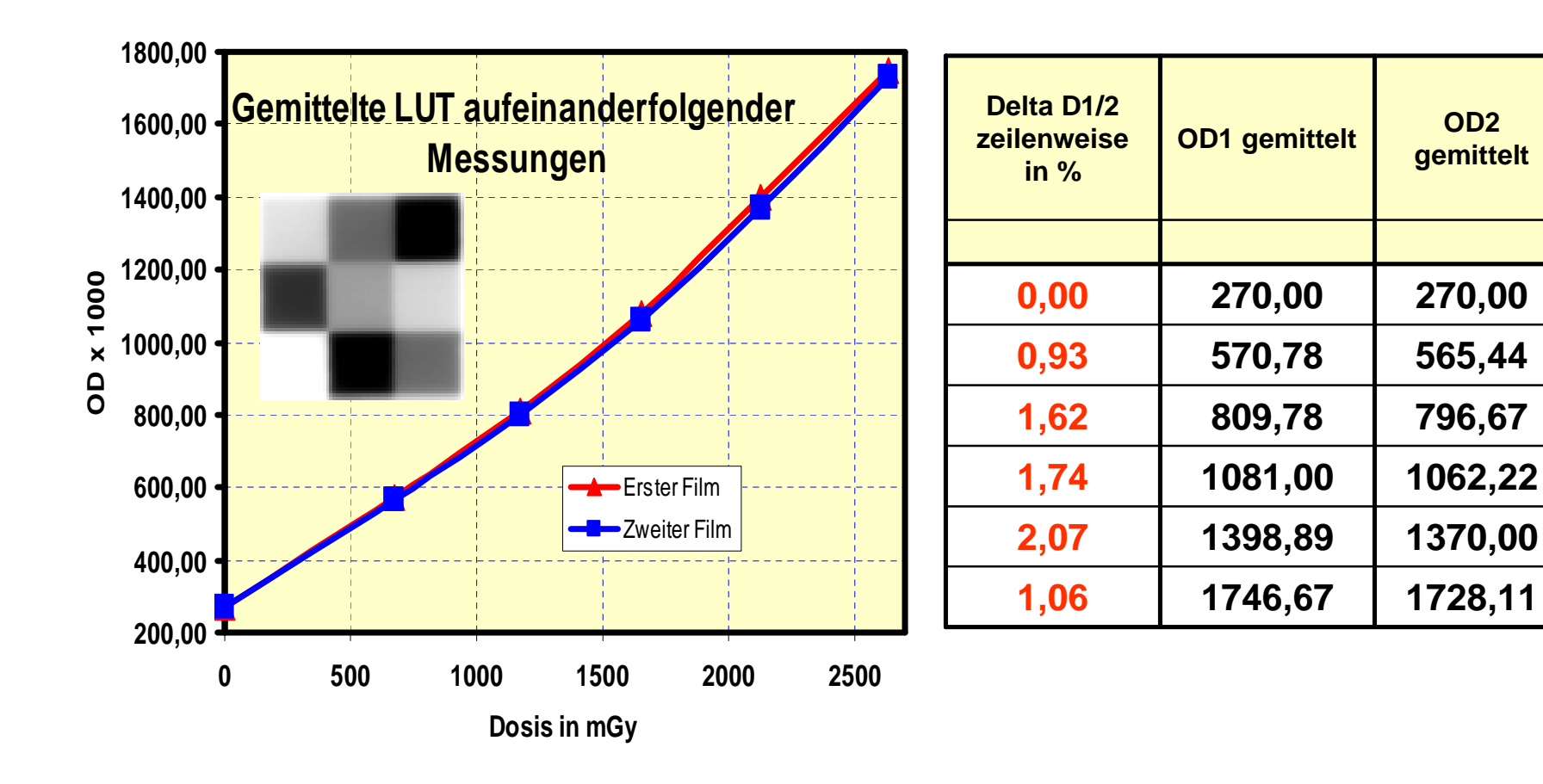

**OD2**

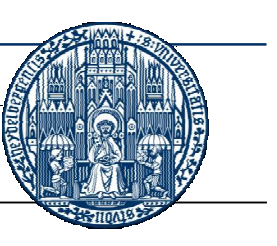

**Kammerdosimetrie mit mehreren Kammern: Überschreitung Toleranzschwelle oder kritische Dosisverteilung Filmdosimetrie: Überschreitung Toleranzschwelle Analyse u. Neumessung: Überschreitung der Toleranzschwelle Diskussion mit zuständigem Oberarzt**

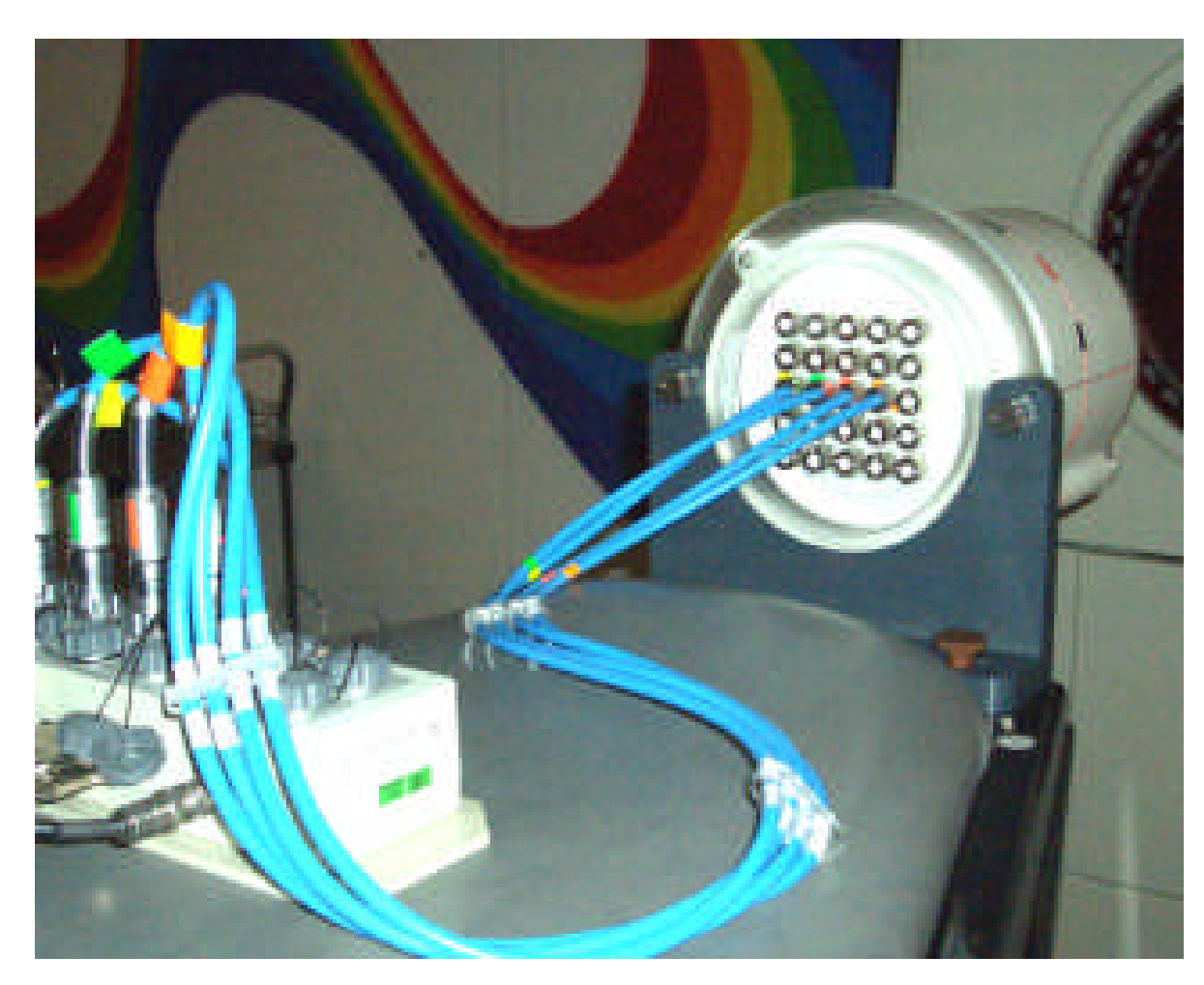

**PTW-Matrixphantom mit Kammerbestückung in Kalibrierposition**

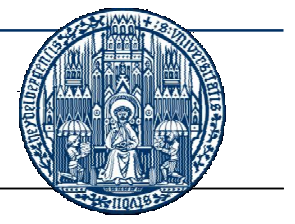

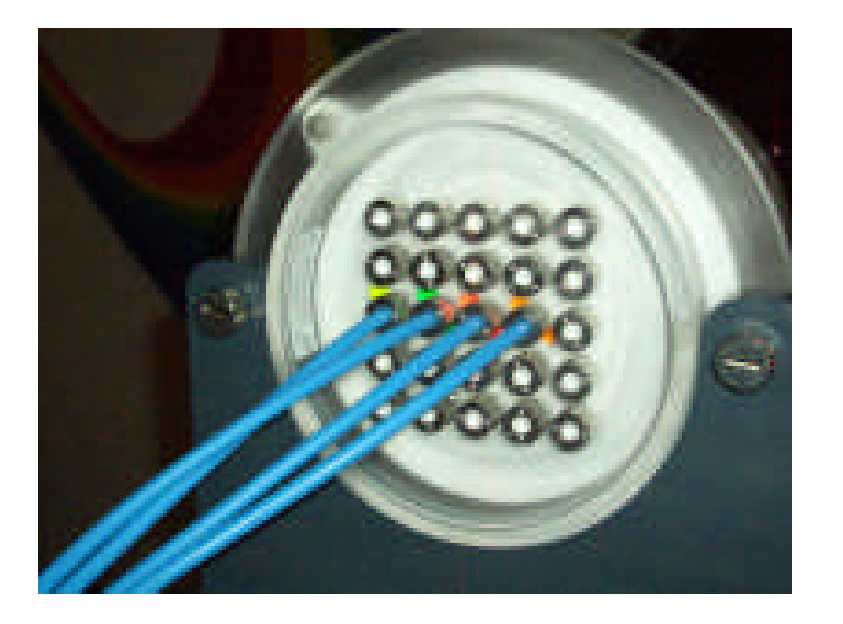

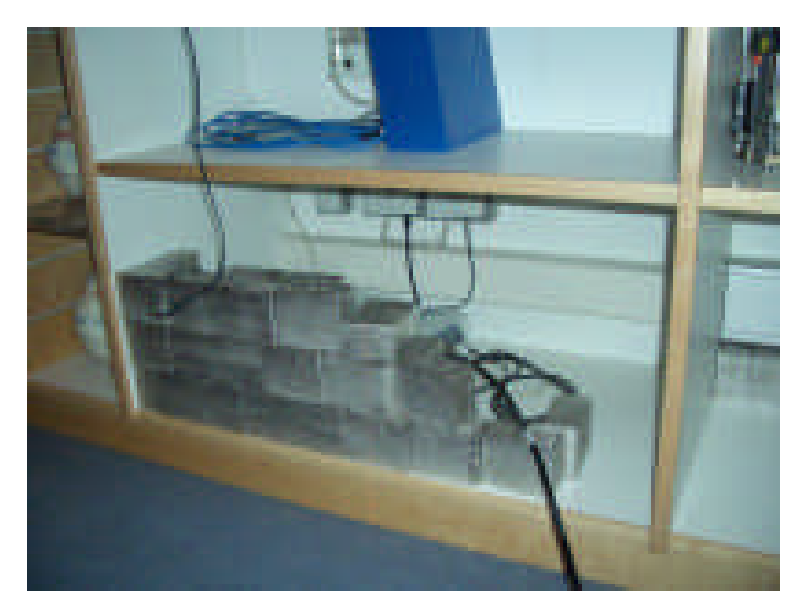

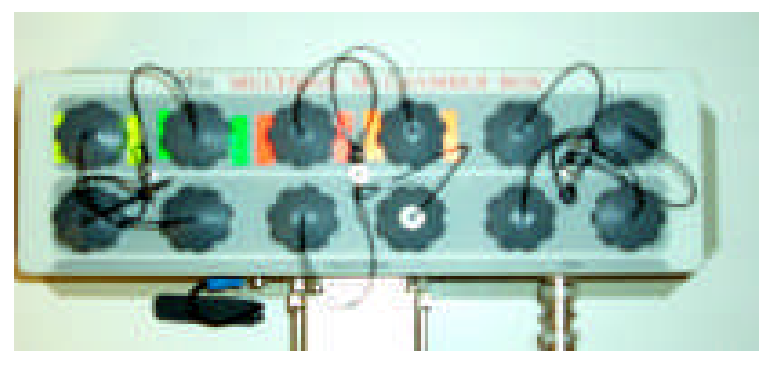

**Kammerzuordnung und Kalibrierpositionen farblich kodiert**

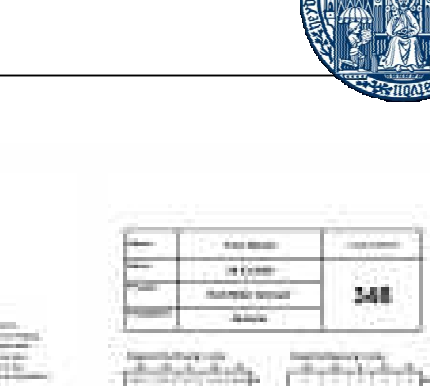

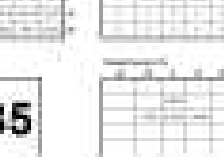

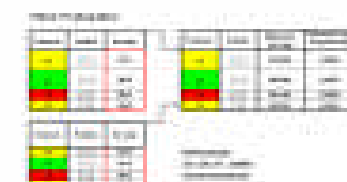

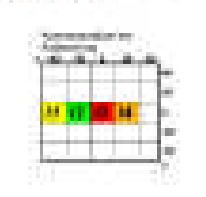

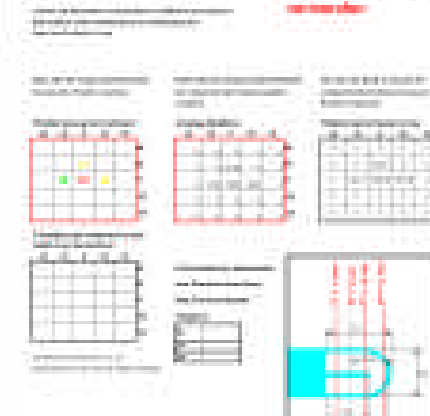

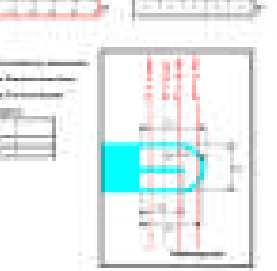

**Uttra minister Problement Modern British Ave. 21** 

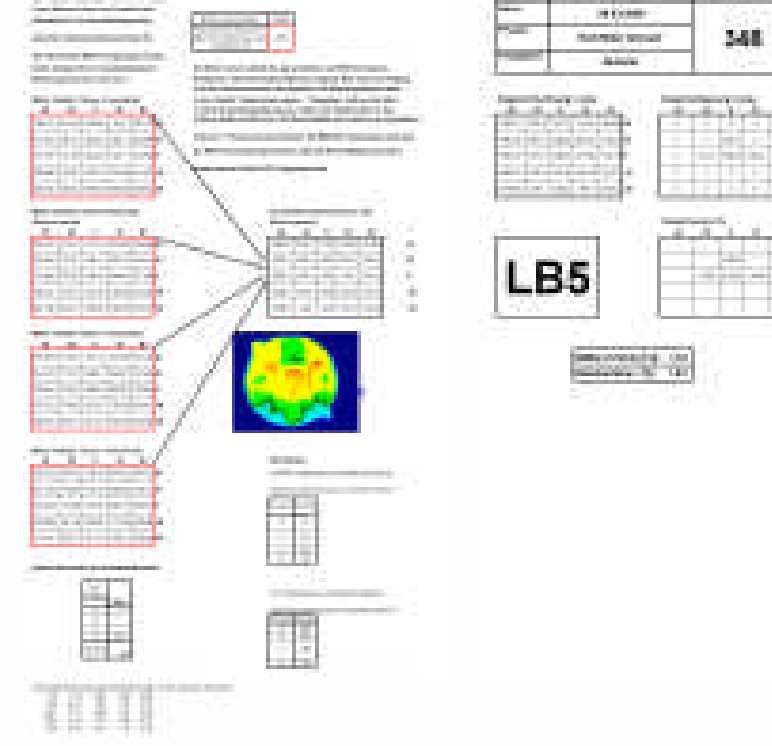

#### **Auswertung erfolgt automatisch mit Excel**

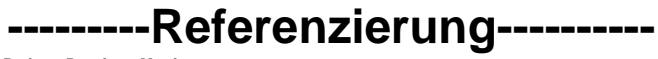

**Patient: Pruefung Matrix**

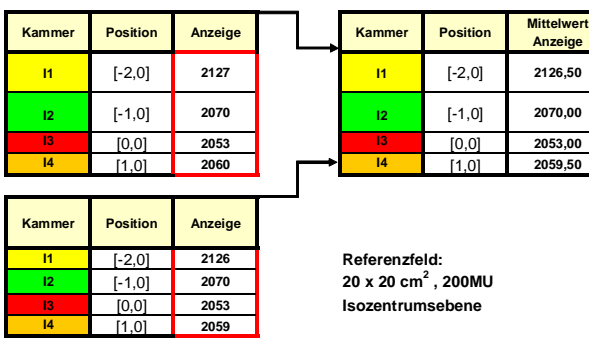

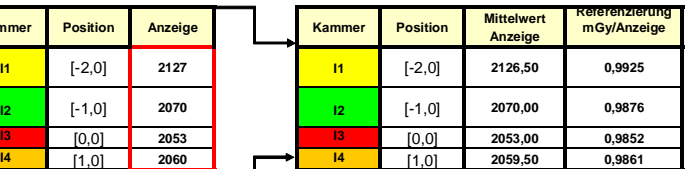

 $Referenzfeld:$  $Isozentrumsebene$ 

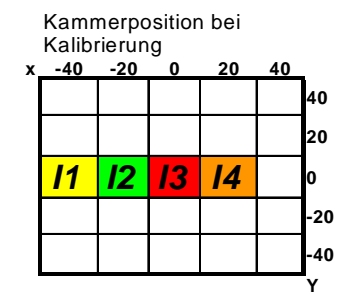

#### **Auswertung erfolgt automatisch mit Excel**

**-------------------Messung-----------------------**

z-Ebene des Phantomes. Verschiedene z-Positionen der Kammern<br> **verwenden sind möglich, unter Beachtung bei der Übertragung der Daten aus Verisoft in Excel**

**Unten bitte die entsprechende Kammer Unten bitte den entsprechenden Messwert Hier wird die Dosis im mGy mit der der gewälten Position zuordnen der entsprechenden Kammerposition entsprechenden Referenzierung der zuordnen. Kammer angezeigt**

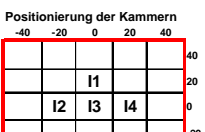

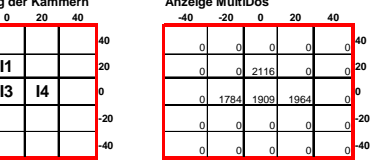

**20 zum Standard-Isozentrum, 0 bitte hier Koordinaten -20 eingeben:**

**Y=**

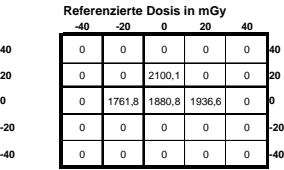

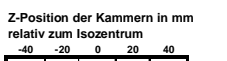

**-40 X=** Z-Positionen Tabelle dient nur zur **Z=**

Dokumentation und wird nicht weiter verwendet

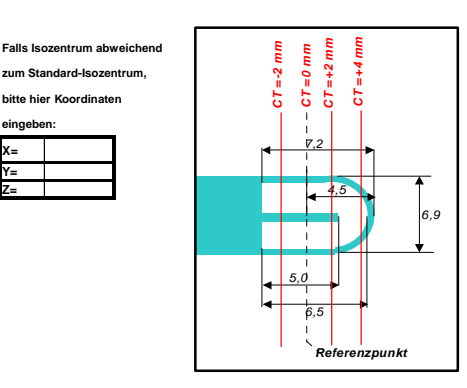

**Bitte immer Kopie von Konzipiert für Positionierung der Kammern in einer "Musterblatt neu"**

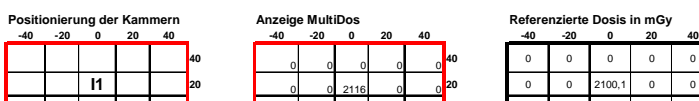

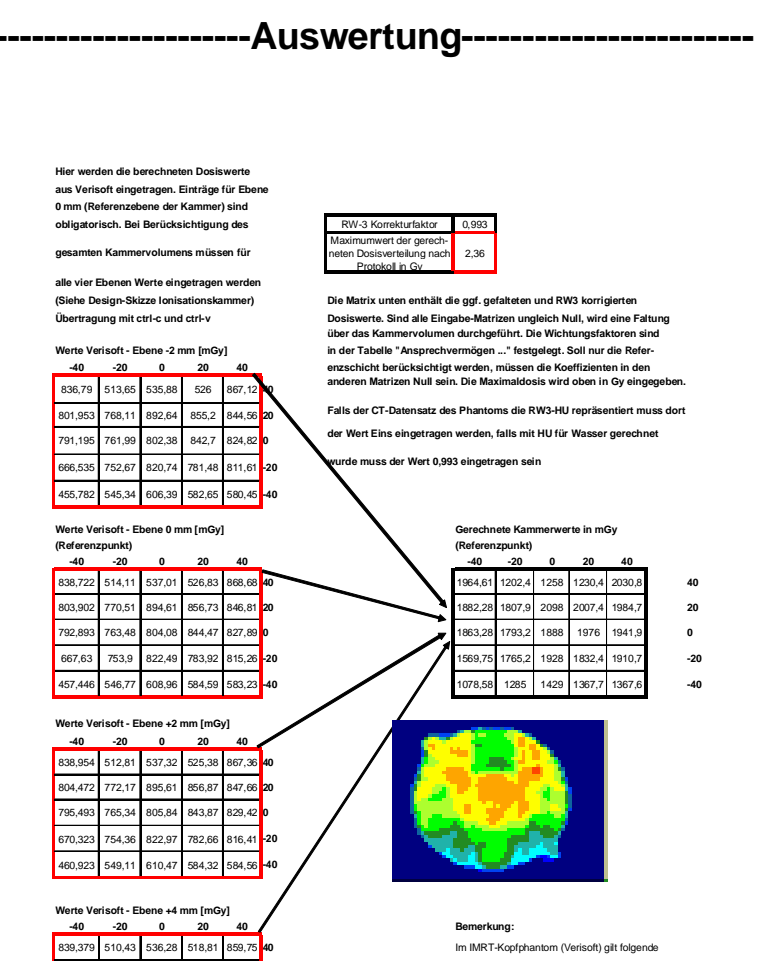

#### **Auswertung erfolgt automatisch mit Excel**

Karl-Heinz Grosser AK-IMRT 2006

**Patient Datum Physiker Freigegeben Lauf. Nummer 348 Test, Dieser 28.03.2006 Karl-Heinz Grosser Grosser**

**-----------------Ergebnisse--------------**

**Ergebnis Rechnung in mGy Ergebnis Messung in mGy**

**-40 -20 0 20 40 -40 -20 0 20 40** 1964,61 1202,4 1257,7 1230,4 2030,8 **40** 0 0 0 0 0 **40** 1882,277 1807,9 2098,2 2007,41 1984,7 **20** 0 0 2100,06 0 0 **20** 1863,276 1793,2 1888,3 1976,04 1941,9 **0** 0 1761,8 1880,81 1936,6 0 **0** 1569,75 1765,2 1927,8 1832,39 1910,7 **-20** 0 0 0 0 0 **-20** 1078,581 1285 1429,2 1367,7 1367,6 **-40** 0 0 0 0 0 **-40**

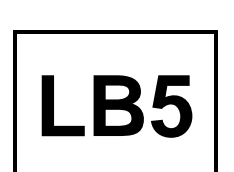

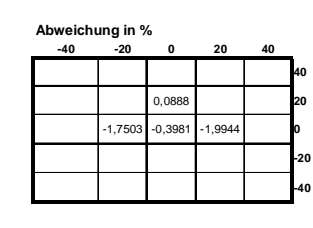

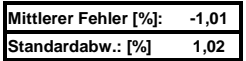

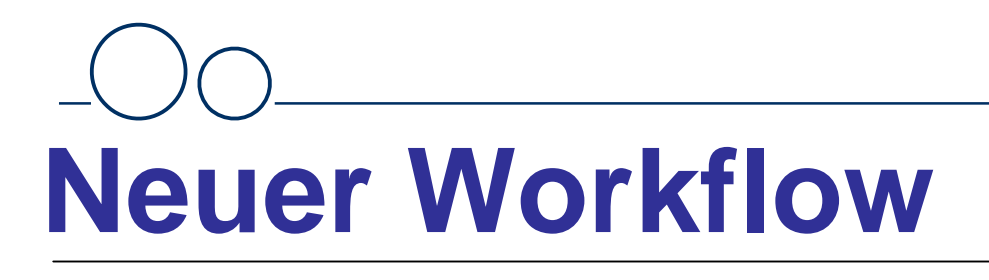

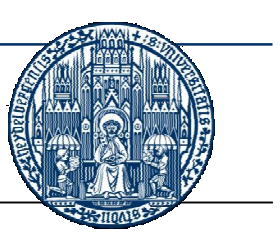

#### **Verifikation PTW-Matrixphantom und 0.125 cm<sup>3</sup> Schlauchkammern: Ergebnisse:**

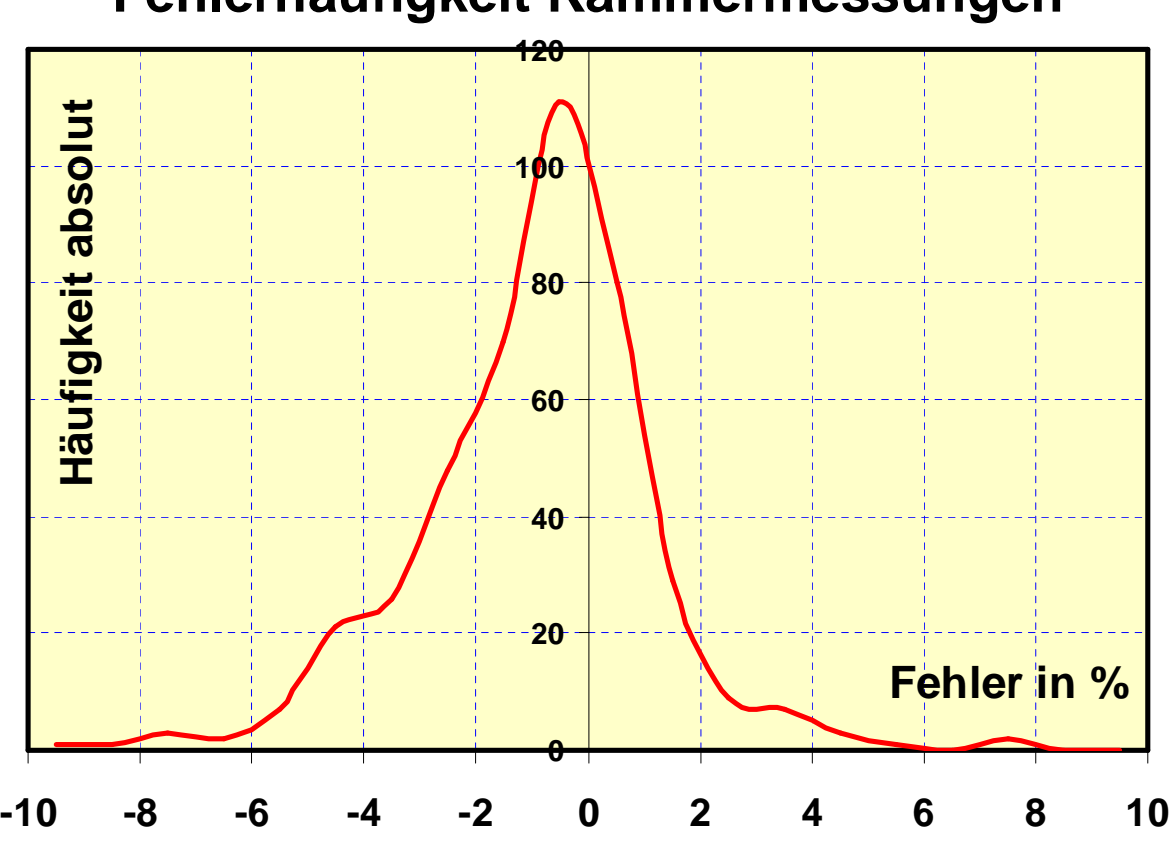

**Fehlerhäufigkeit Kammermessungen**

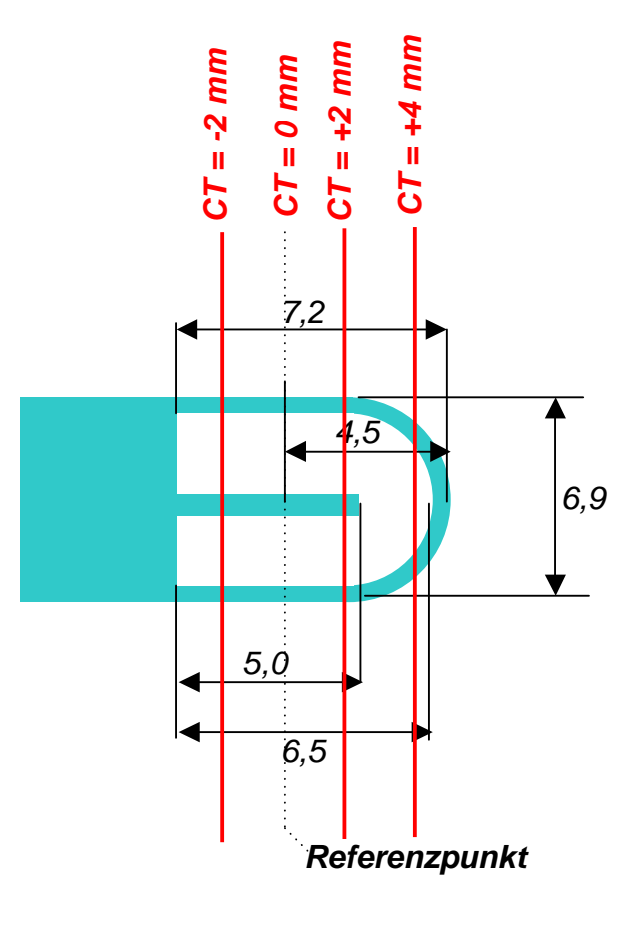

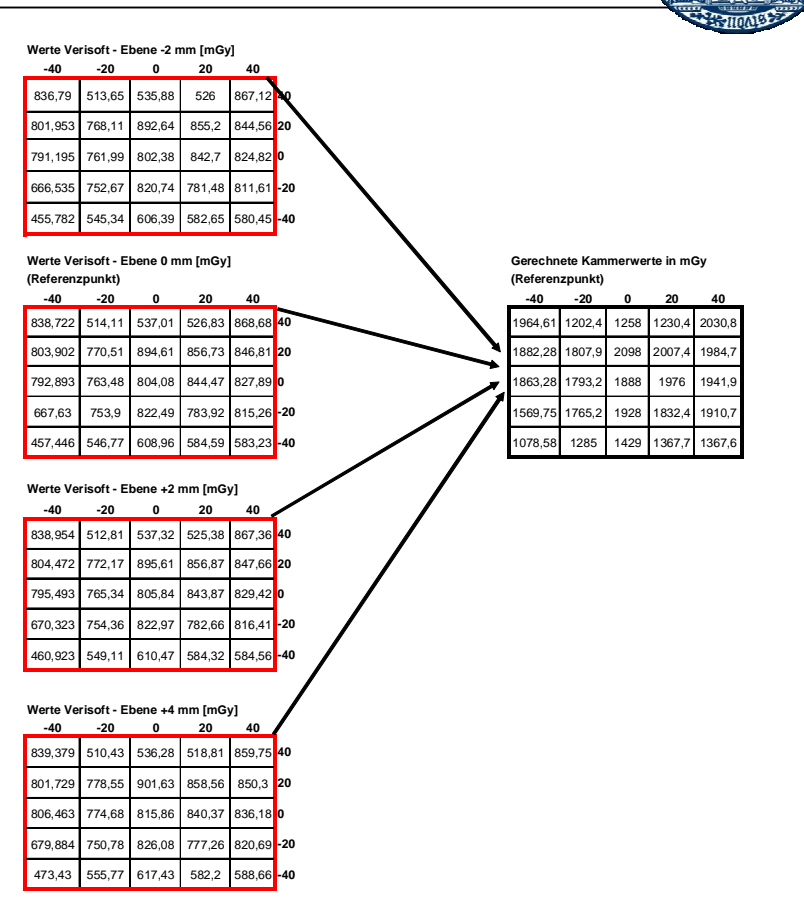

#### **Integration über Kammervolumen am Beispiel der PTW 0.125 cm<sup>3</sup> Schlauchkammer**

## **Kammermessungen**

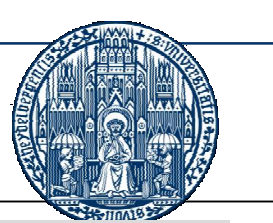

**Integration über Kammervolumen am Beispiel der PTW 0.125 cm<sup>3</sup> Schlauchkammer**

Ergebnisse: Schichtwert

Vergleich zwischen Rechnung (Schichtwert der Dosis im Referenzpunkt der Kammer) und Messung: Auf Basis von 424 Messungen

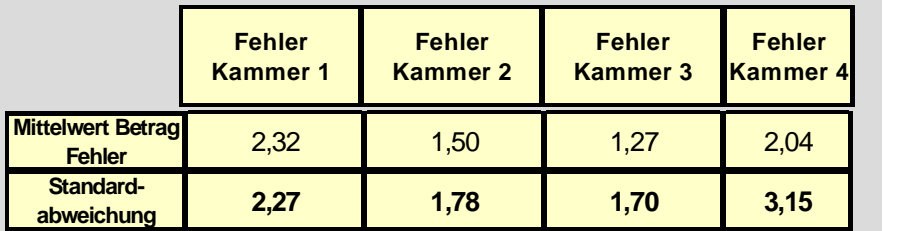

Karl-Heinz Grosser AK-IMRT 2006

Ergebnisse: Volumenwerte

Vergleich zwischen Rechnung (Volumenintegration der Dosis über Kammervolumen) und Messung.

Auf Basis von 424 Messungen

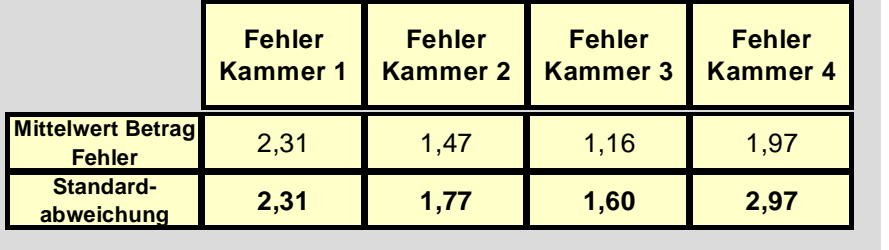

## **Kammermessungen**

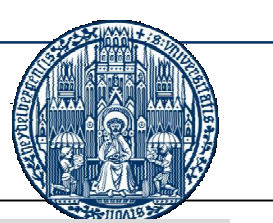

#### **Integration über Kammervolumen am Beispiel der PTW 0.3 cm<sup>3</sup> Schlauchkammer**

Ergebnisse: Schichtwert

Vergleich zwischen Rechnung (Schichtwert der Dosis im Referenzpunkt der Kammer) und Messung: Auf Basis von 60 Messungen

Ergebnisse: Volumenwerte

Vergleich zwischen Rechnung (Volumenintegration der Dosis über Kammervolumen) und Messung.

Auf Basis von 60 Messungen

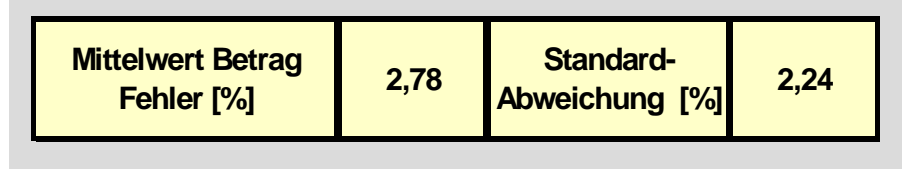

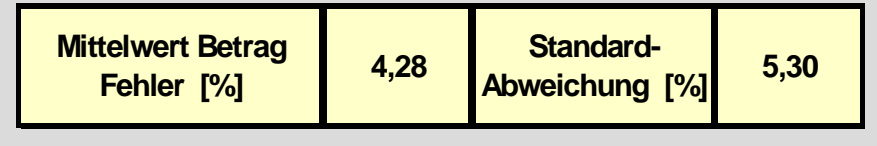

Karl-Heinz Grosser AK-IMRT 2006

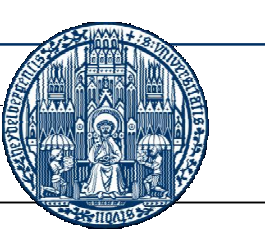

**Bewertung des neuen Workflows:**

- Schnelle Verifikation möglich (Blockweise)!
- Nur noch selten Filmverifikation!
- Prozeduren sind leicht nachvollziehbar!
- Es gab keinen einigen Fall, wo ein! abgenommener Plan nicht bestrahlt wurde!

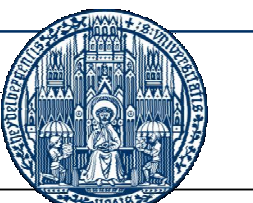

### **Wünsche:**

Spezifischere Auswertesoftware: **- Dosisverteilung als Funktion der Kammer!** 

- Bewertung gewählter Kammerpositionen!
- **Software aus einem Guss!**

### **Kammermessungen**

### **Information aus Kammermessungen?**

#### Beispiel:

#### 1. Sichtweise:

IMRT-Kopf-Hals Patient: 109 Felder, 9 Beams Kammermessung mit vier 0.125 cm<sup>3</sup> Schlauchkammern liefern vier Kammerwerte als Vergleichswerte für die Rechnung.

#### 2. Sichtweise

4 x 109 Werte = 436 Dosiswerte

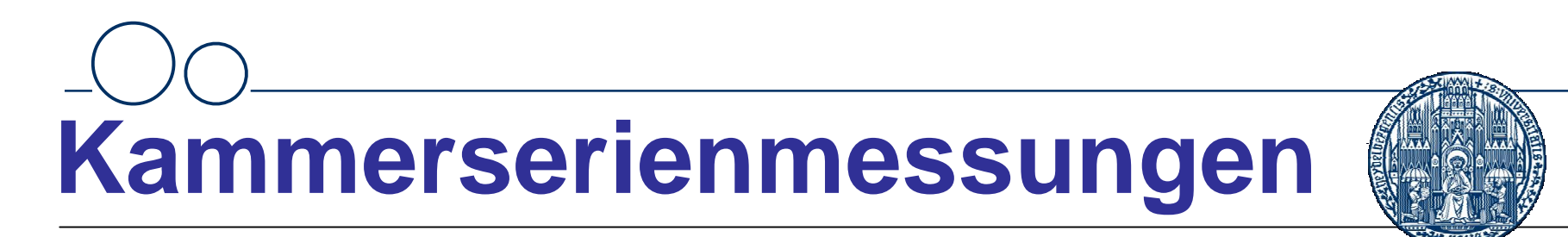

### **Programm zur Erfassung von Zeitserien mit PTW-Multidos: 1. Verbindung**

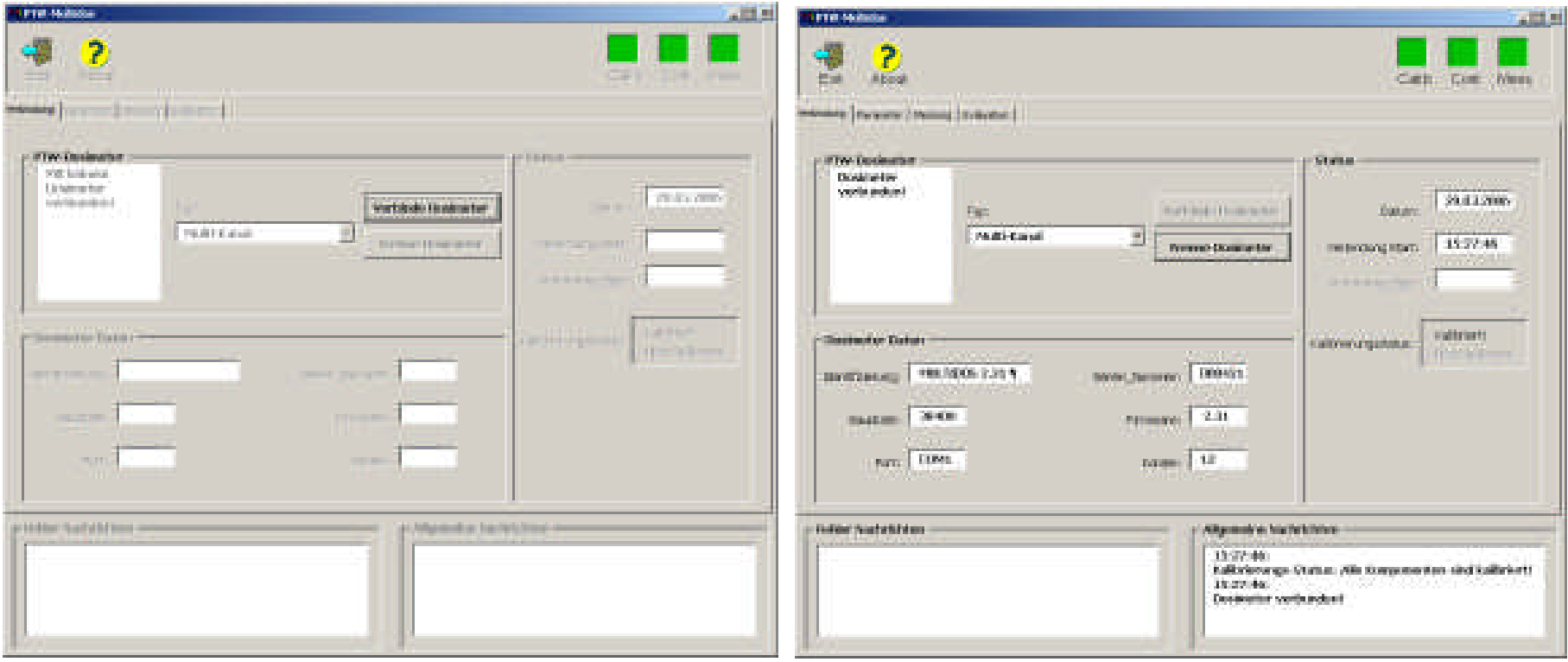

## **Kammerserienmessungen**

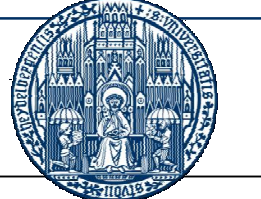

### **Programm zur Erfassung von Zeitserien mit PTW-Multidos: 2. Konfiguration**

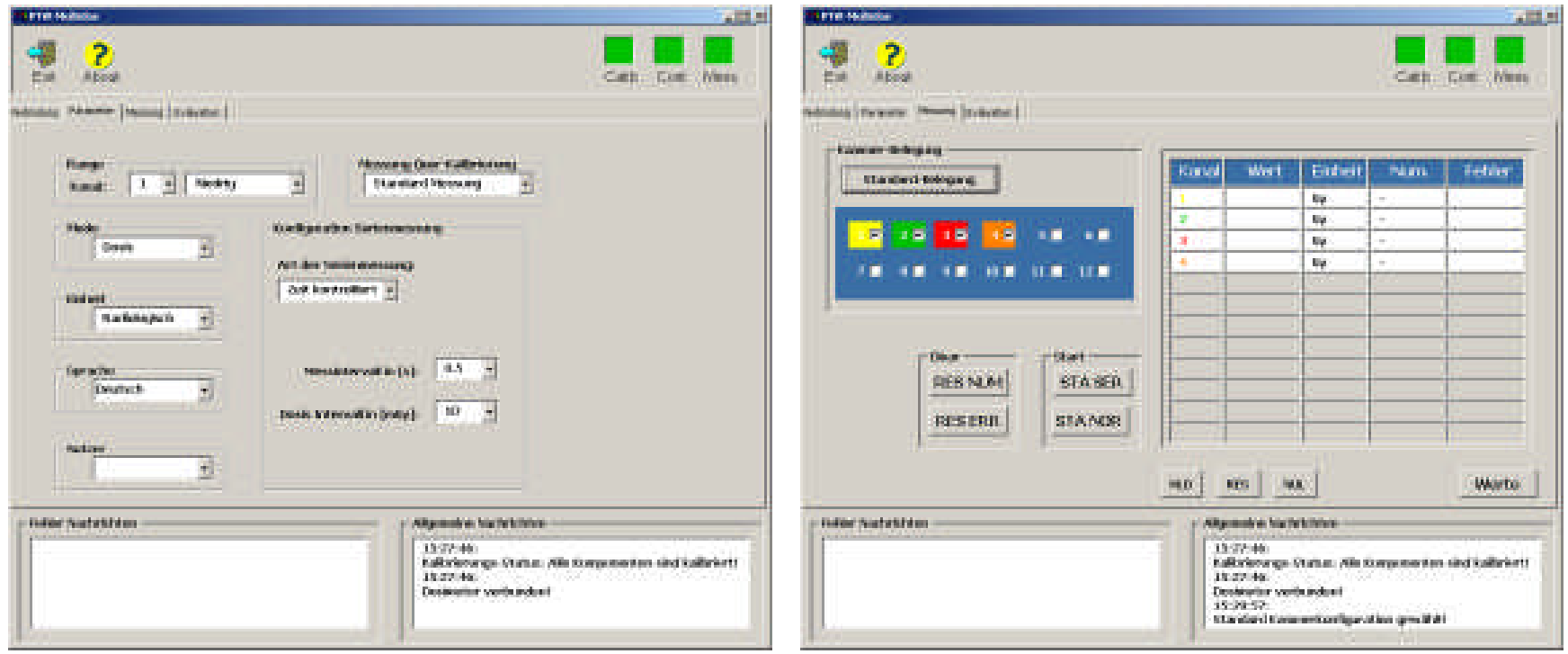

# **Kammerserienmessungen**

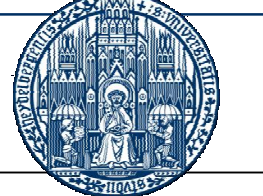

### **Programm zur Erfassung von Zeitserien mit PTW-Multidos: 3. Messung**

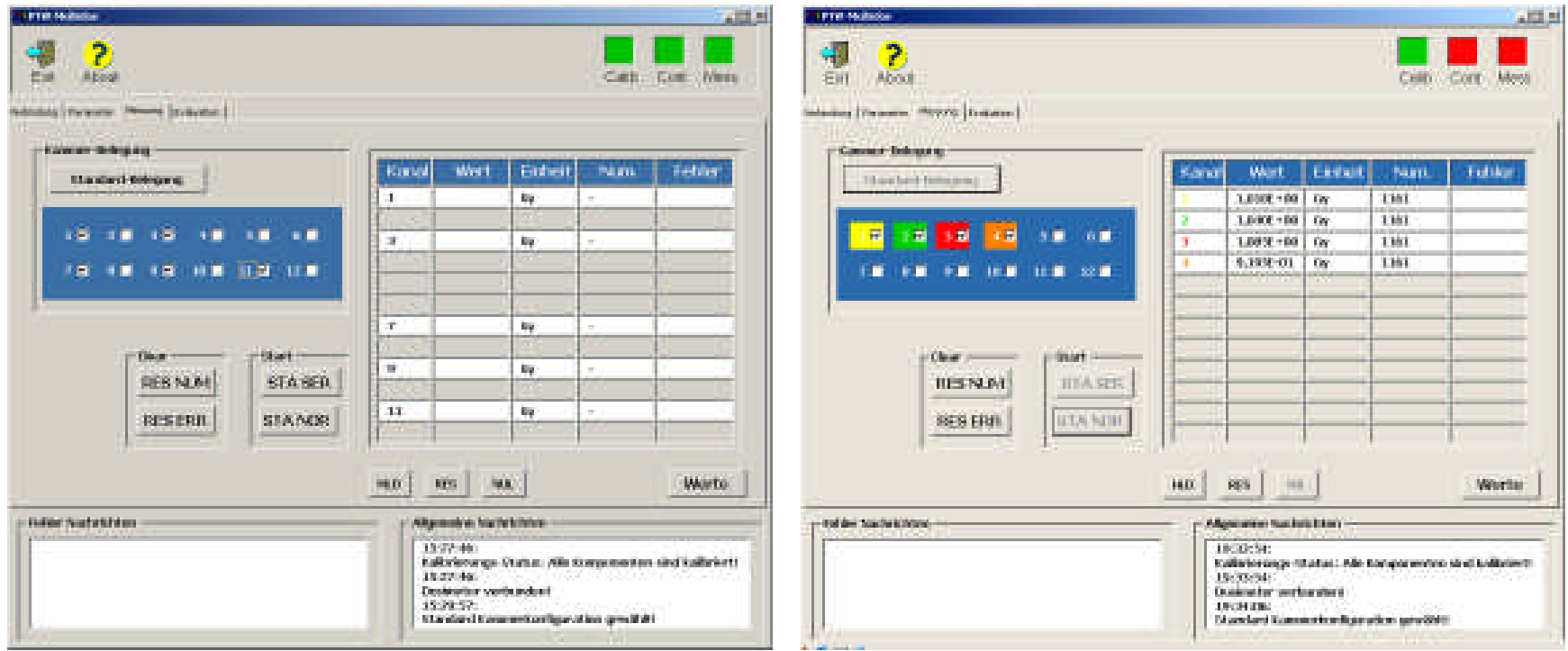

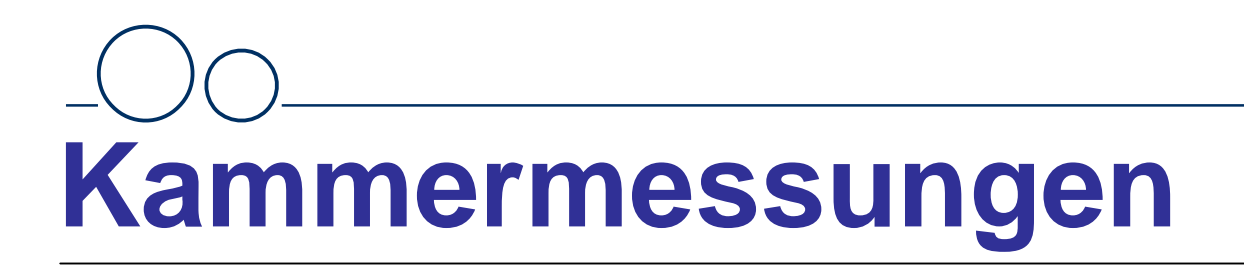

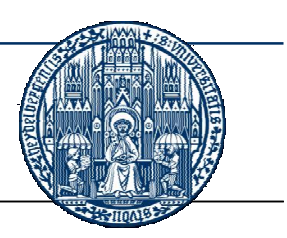

### **Programm zur Erfassung von Zeitserien mit PTW-Multidos: 4. Auswertung**

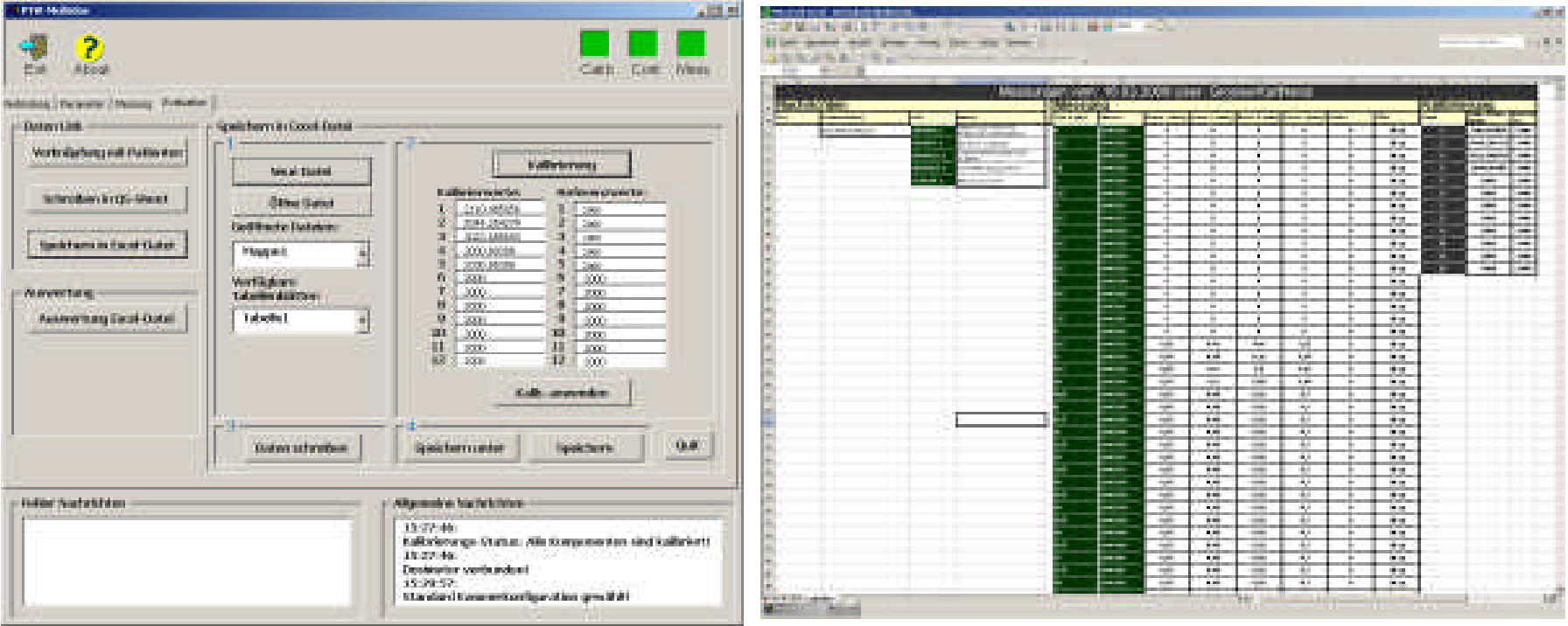

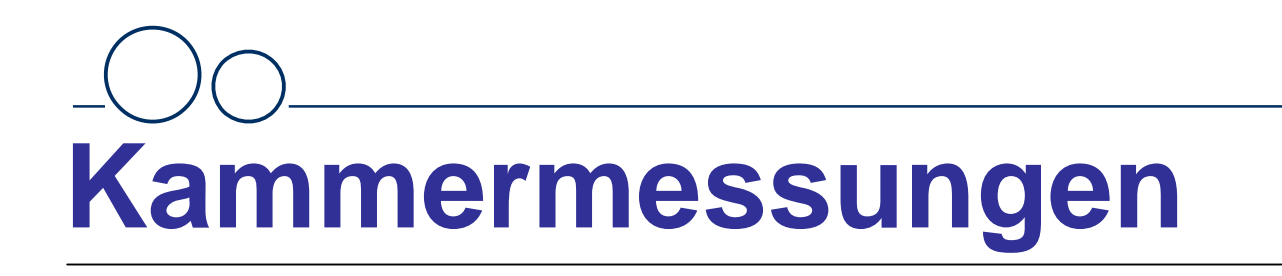

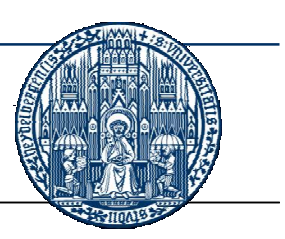

**Messung Patient: Tests, Erste**

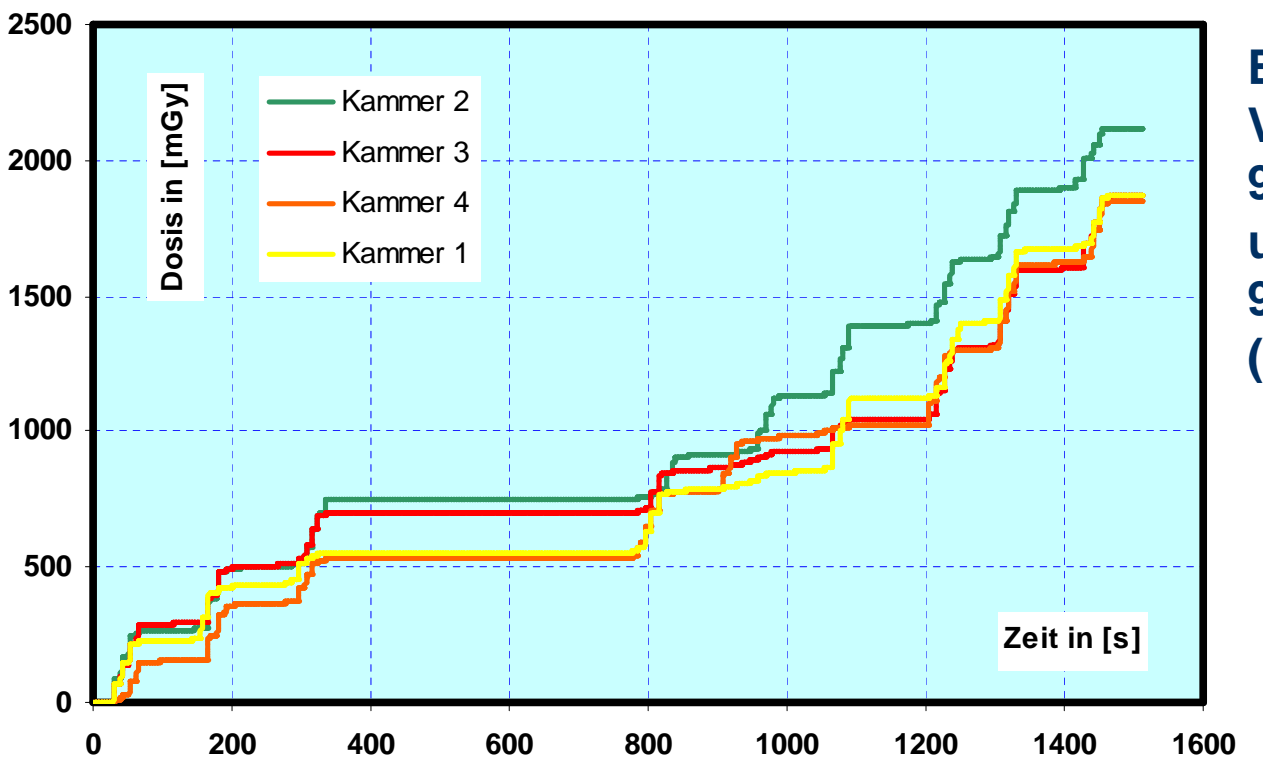

**Beispiel: Verifikationsplan mit 9 Einstrahlrichtungen und 95 Feldern (Kopf-Hals-Patient)**

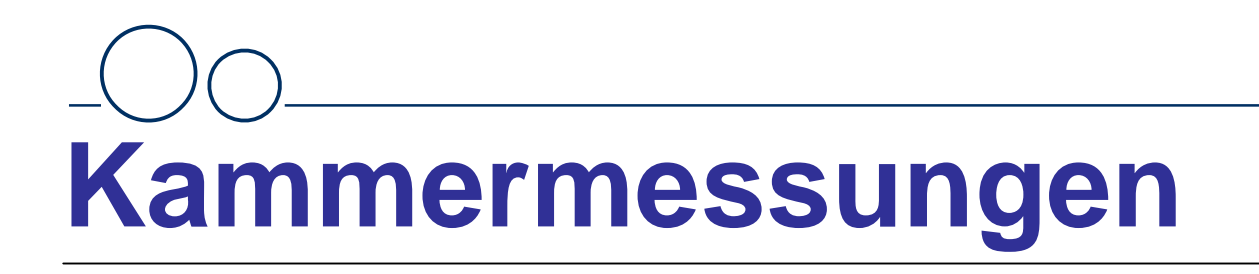

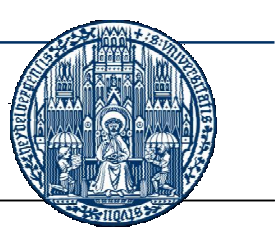

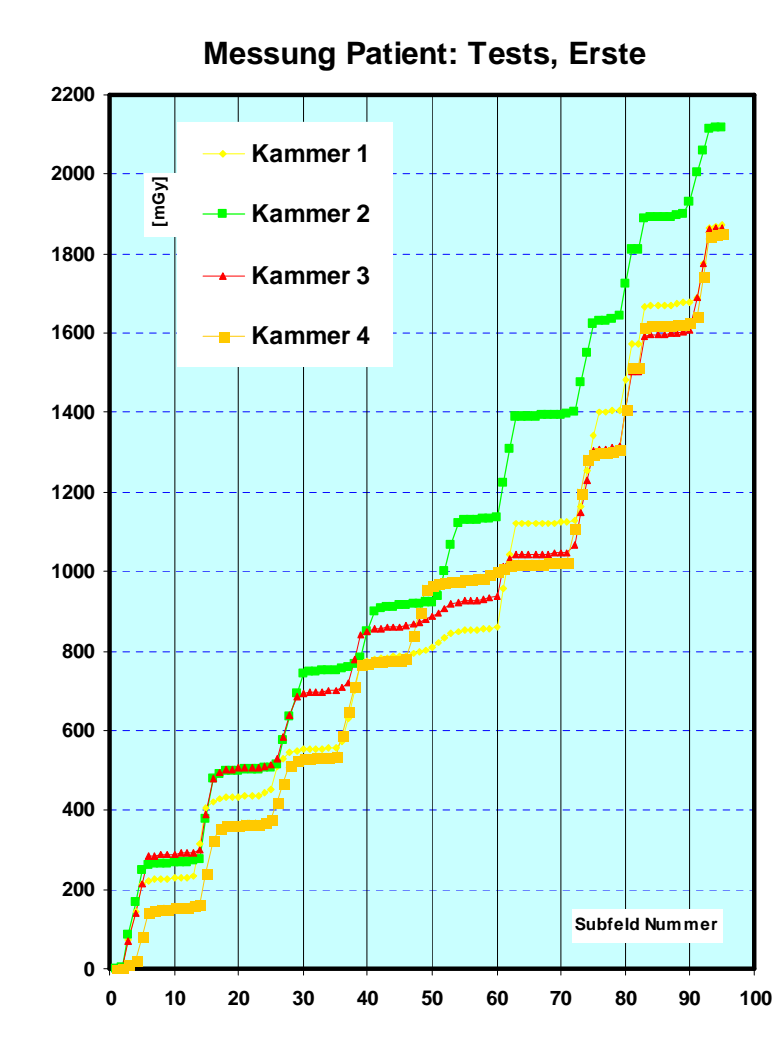

#### **Darstellung der Subfelder:**

#### **Bilanz:**

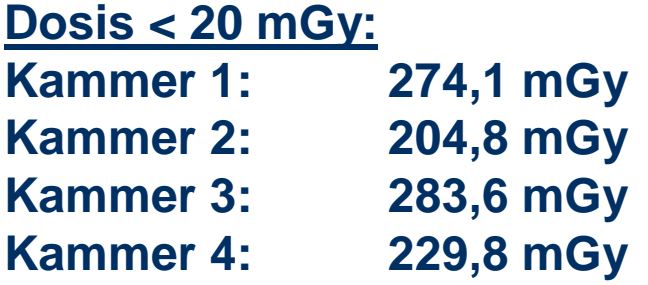

#### **Dosis > 50 mGy:**

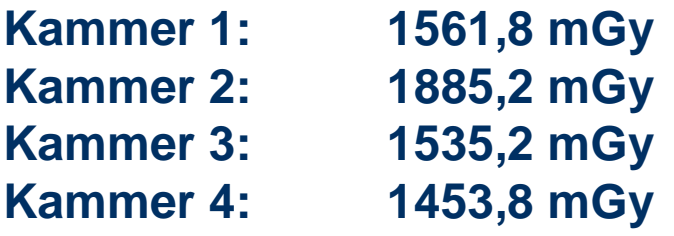

### **Kammermessungen**

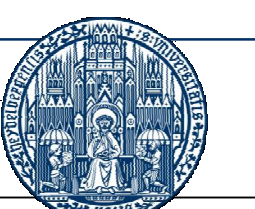

### **Wozu?**

- **Einsatz im Bereich maschinenbezogenen QA!** Konstanzprüfungen!
- Getrenntes Bilanzieren von Feldklassen!
- Überprüfung der Güte der Dosisberechnung!
- Mehr Information:

Zwischenwerte werden automatisch mit erfasst!

### **Kammermessungen**

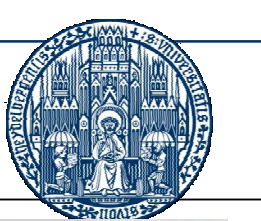

### **Schlußfolgerungen und Ausblick?**

- **Bis jetzt werden alle Patienten verifiziert!** Pat. spez.  $QA \rightarrow$  Masch. spez.  $QA$ Neues Konzept muss definiert werden!
- Evaluierung des PTW-Kammerarrays
- Evaluierung des "ScandiDos"-Delta Phantoms
- Evaluierung der "IMSure"-Software (Standard Imaging)

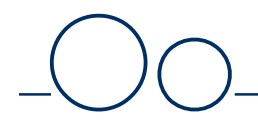

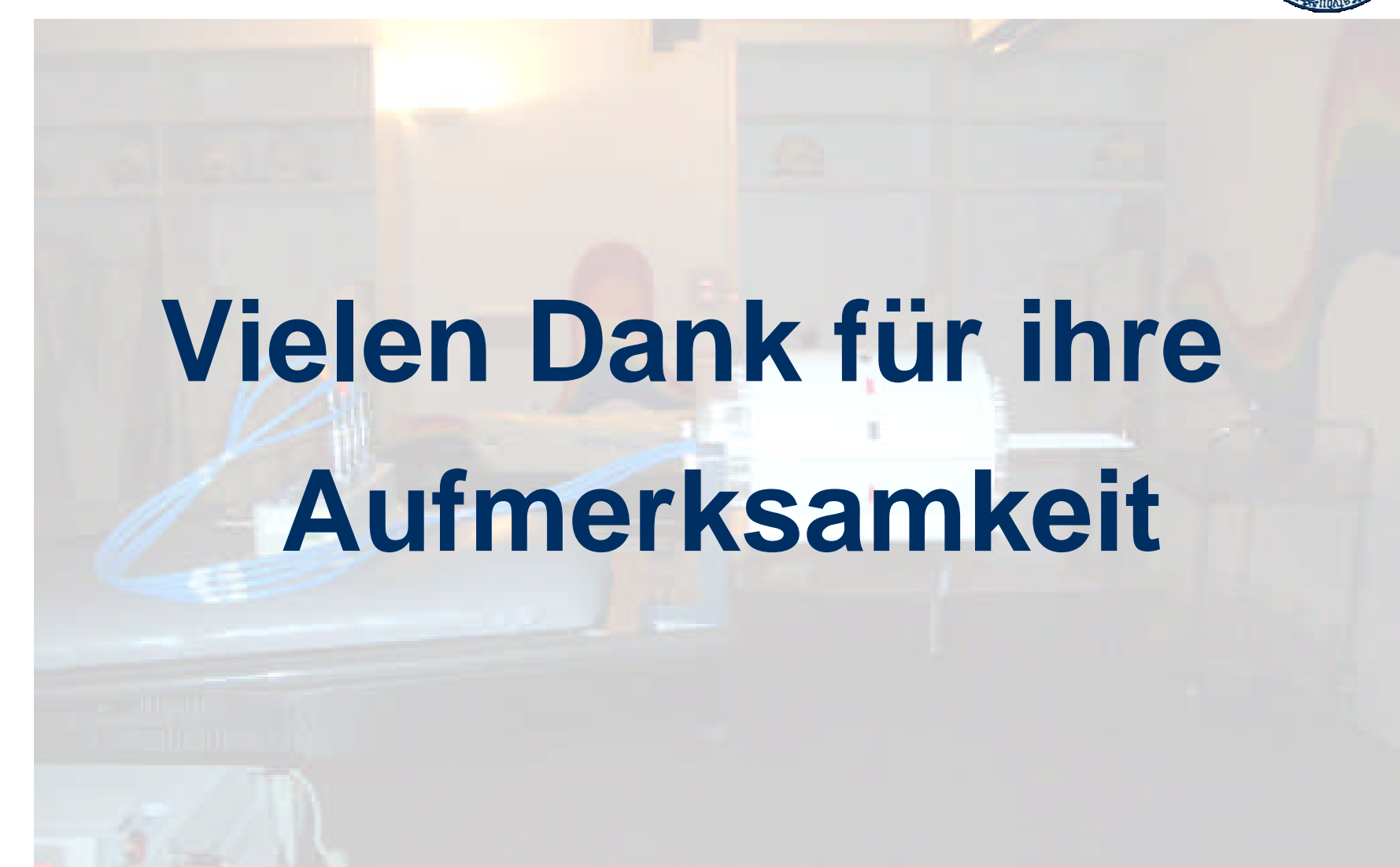